# Class 5 EE 1130 Freshman Eng. Design for Electrical and Computer Eng.

Signal Processing Module (DSP).

- Digital Filter Design to solve the noisy EKG problem.
- Module Project.
	- i. Recognition of need for and ability to engage in lifelong learning.

- To solve the EKG noisy problem we need to use Digital Filters.
- Digital Filters use the Z-transform instead of the Laplace Transform. The concepts of Pole-Zero and frequencies are the same.
- If we analyze the EKG signal (in the frequency domain) we see the frequency components in the next figure:
	- There are a lot of components below 10Hz.
	- There is a component in 60Hz, we must kill!!

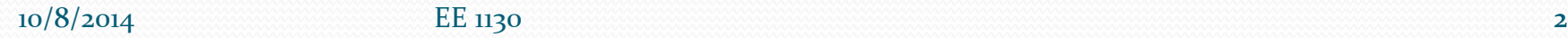

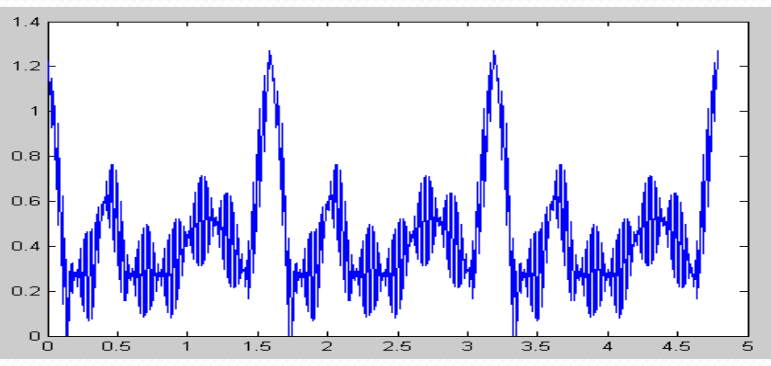

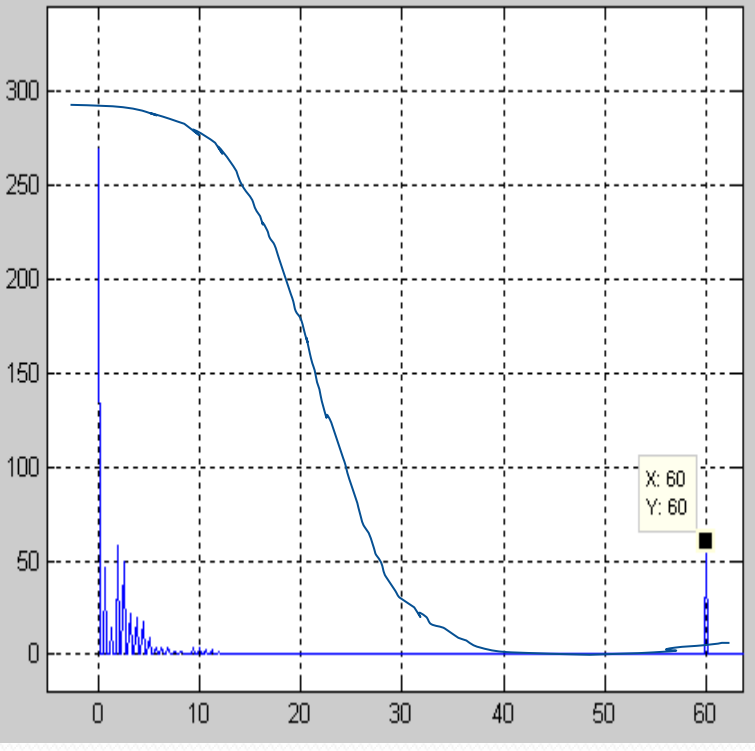

- One aspect to take into account is the sampling frequency (*fs*) to avoid the ALIASING effect (Nyquist Theorem).
- The frequencies to kill that have to be placed in the numerator (same as in Laplace Transform). However, the *s* frequency must be translated to the z variable as follows:

$$
(s=2\pi 60j)\rightarrow z=e^{-j2\pi 60fs}
$$

In our problem the sampling frequency is  $f_s = 1000/8$ Hz (*ts*=8/1000), therefore the zeros of the transfer function must be:

> $(10008)$  $2\pi 60(10008)$  $2\pi 60(10008)$  $\pi$ OUITUULSI  $\pi$ OUITUULSI *j j*  $z + e^{-j2\pi 60(10008)}$  $z-e^{-j2\pi 60(10008)}$  $-i2\pi 60(10008)$  $-j2\pi 60(10008)$  $+e^{-j2\pi 60(10008)}$  $-e^{-j2\pi 60(10008)}$

• The numerator is:

$$
\left(z - e^{-j2\pi 60(10008)}\right) * \left(z + e^{-j2\pi 60(10008)}\right)
$$
  
• That creates a numerator of:

 $z^2+1.9842z1$ 

• We let the denominator to be  $z=1$ 

• The final Transfer Function in the Z domain is:

$$
H(z) = \frac{z^2 + 19842 + 1}{1}
$$

• Now I need to simulate this filter and apply the noisy EKG  $H(z) = \frac{z + 1504z + 1}{1}$ <br>Now I need to simulate this filter and apply the noisy EK<br>signal to see the output of the filter.

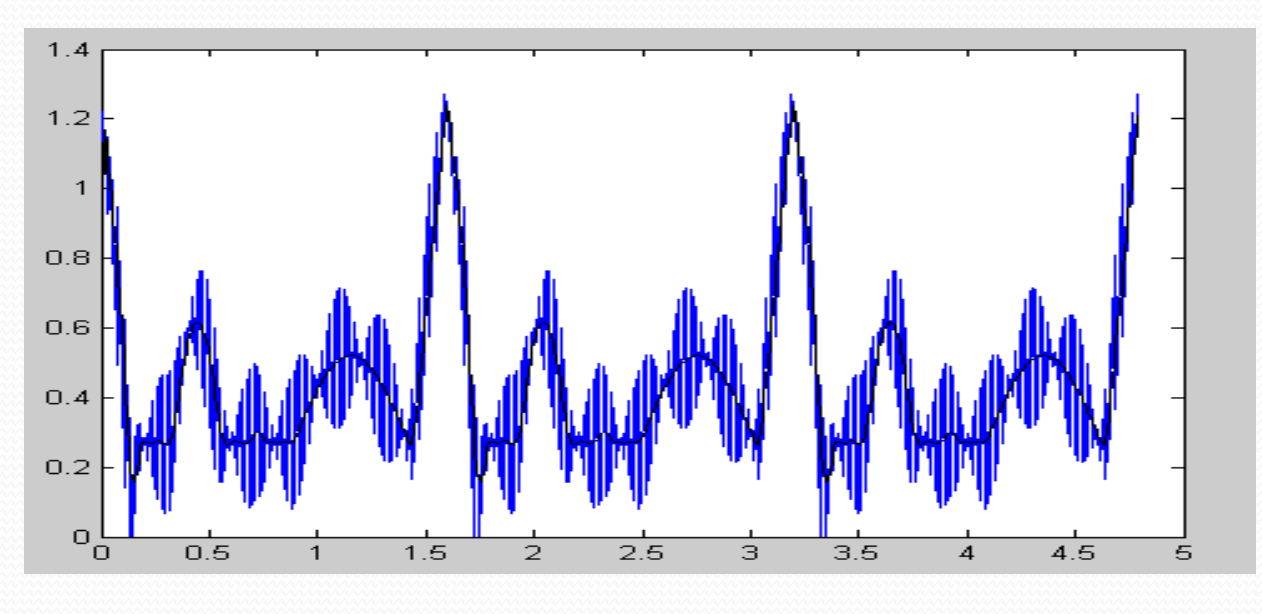

### Lets verify that the spectral component at 60Hz is killed!!!

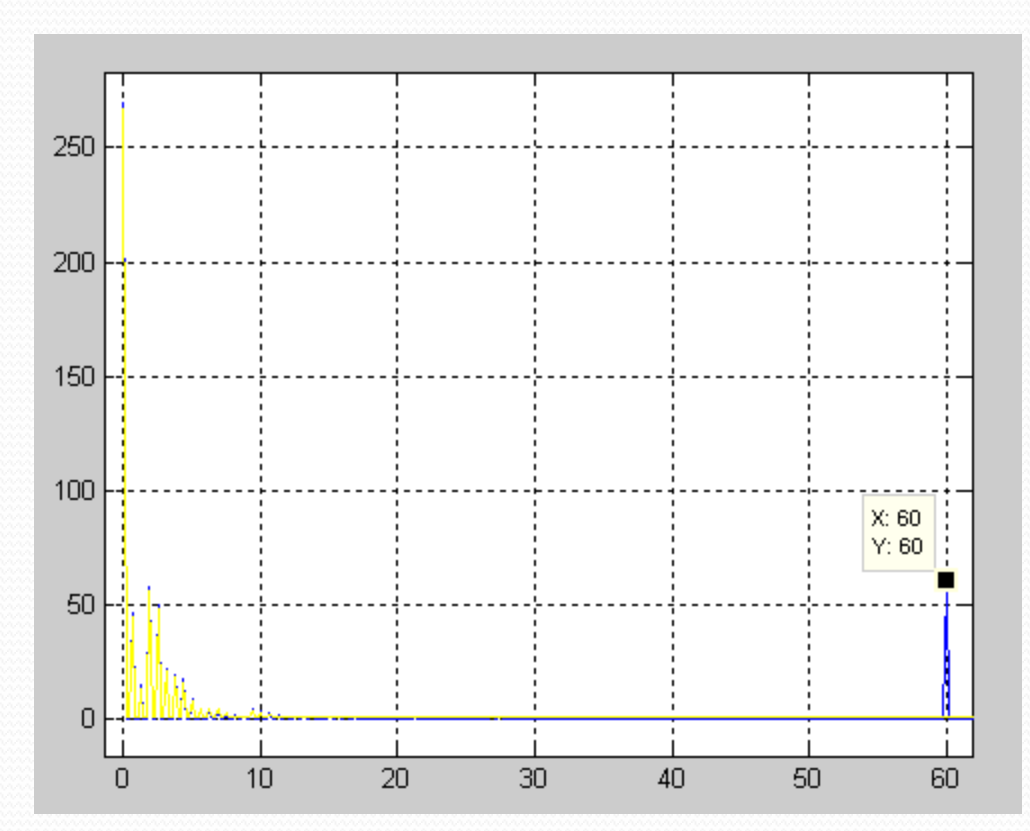

 $10/8/2014$  EE 1130 6

• Implementation of this digital filter:

$$
H(z) = \frac{z^2 + 19842 + 1}{1} = \frac{1 + 19842^2 + z^2}{z^2} = \frac{Y(z)}{X(z)}
$$

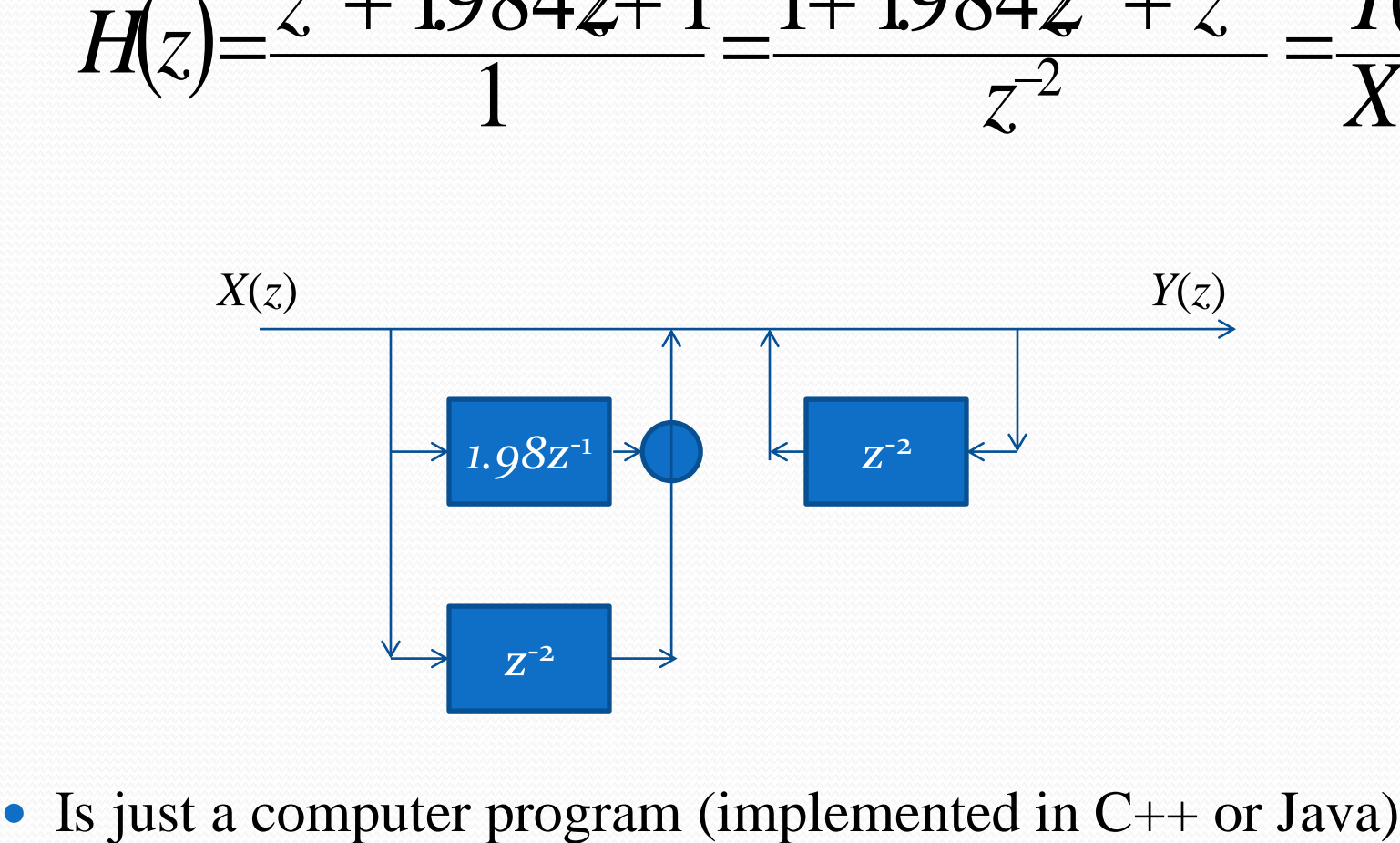

## Evaluación del Modulo.

### Evaluación según ABET

- Outcome i: Recognition of need for (i.1) and ability to (i.2 DSP) engage in lifelong learning
	- 1. (Otho) Que llenen una forma donde conteste preguntas todo lo que aprendió sobre como utilizar la biblioteca y la Internet. También se le puede asignar la búsqueda de artículos que traten sobre temas relativos a la ingeniería como por ejemplos Desastres producidos por la Mala Practica de la Ingeniería o cualquier otro tema.
	- 2. (Blanca) me va a lenviar el piloto que hizo con Rodrigo.
	- $3<sub>1</sub>$ Ver si aprendió a usar herramientas que le van a valer para toda la vida.

- A general engineering report must include these chapters:
	- Cover.
	- Contents index.
	- Introduction: (what are you going to do).
	- 2. Problem approach: (how are you going to do, what mathematical approach, equations are you going to use). Lab. Result:s (results of simulation, add block diagrams, figures, explanation of each figure and block).
	- 3. Conclusions: (what you have learned, future work).
	- 4. References: (if you copied, please reference the source).

- COVER.
	- Title: Project DSP Module
	- Your Name.
	- Course and section: ee1130-19
	- Trimester: Sp14
	- University.: PUPR
	- Professor: Luis Vicente
	- Date: March 26 2014

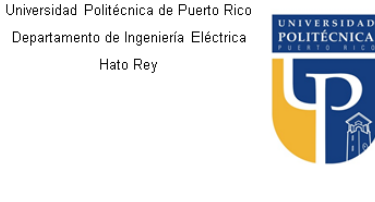

Project Module: Digital Signal Processing

Your name here #est. 84810, Section FA-2013-09-02 Professor: Luis Vicente Ph.D

## Project Document • CONTENTS INDEX

- Document contents:
	- 1. Introduction--------------------------3.
	- 2. Problem Approach -----------------4.
	- 3. Conclusions--------------------------5.
	- 4. References----------------------------6.

#### INDEX<sup>1</sup>

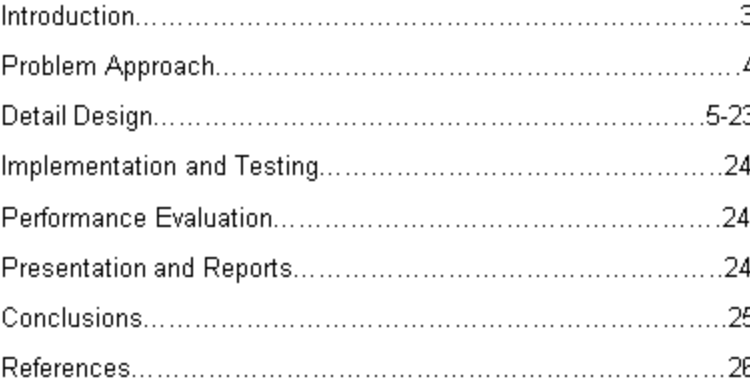

### • 1 – INTRODUCTION (three paragraphs)

- a. Search the web to describe what Signal Processing is about (definition).
- b. What are the uses of Signal Processing.
- c. Find out what kind of jobs Signal Processing Engineers will be able to do. How much is the salary

When copy/paste from web, notes, book. Always put references starting with [1]

- a. 1st step: define the problem of cleaning an EKG signal corrupted by 60Hz noise.
- b. Alternative solutions:

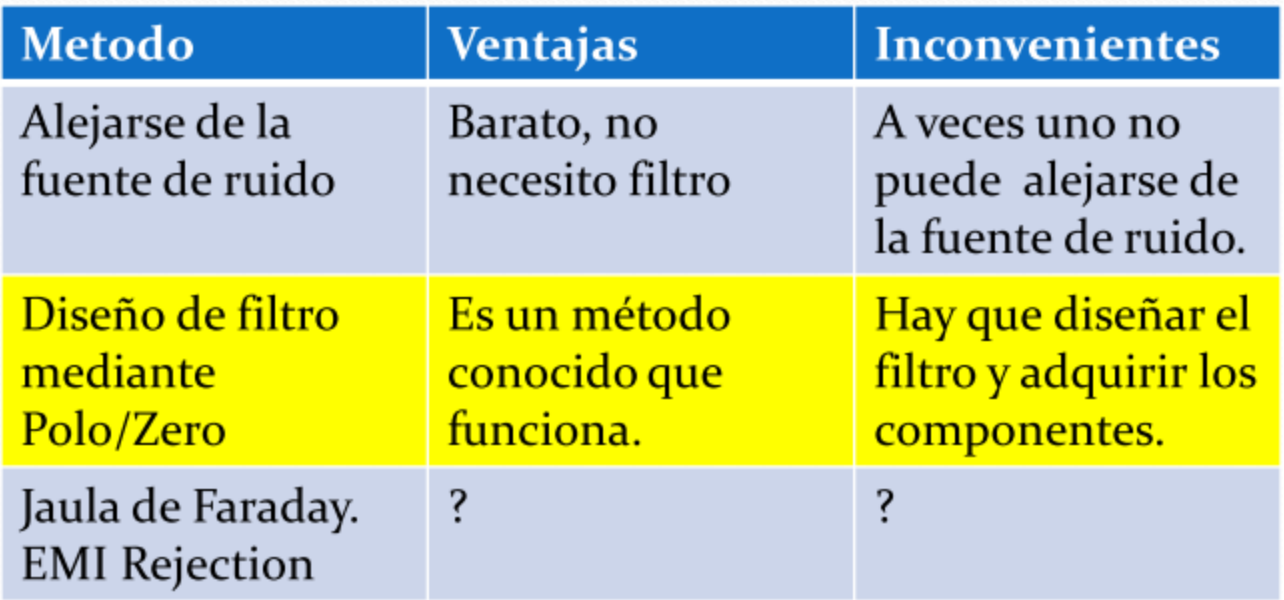

- c) Evaluate and select a solution: select Polo/Zero.
- d) Detail the design: (copy and paste the Transfer function equations)
	- In our problem the sampling frequency is  $f_s = 1000/8$ Hz  $(ts=8/1000)$ , therefore the zeros of the transfer function must be:

 $z-e^{-j2\pi 60/(1000/8)}$ 

$$
z + e^{-j2\pi 60/(1000/8)}
$$

• The numerator is:

$$
\left(z - e^{-j2\pi 60/(1000/8)}\right)^* \left(z + e^{-j2\pi 60/(1000/8)}\right)
$$

That creates a numerator of:

$$
z^2 + 1.9842z + 1
$$

• We let the denominator to be  $z=1$ 

- e) Implementation and testing: (comment each step in your words as best as you can)
	- a. This is the digital filter design example

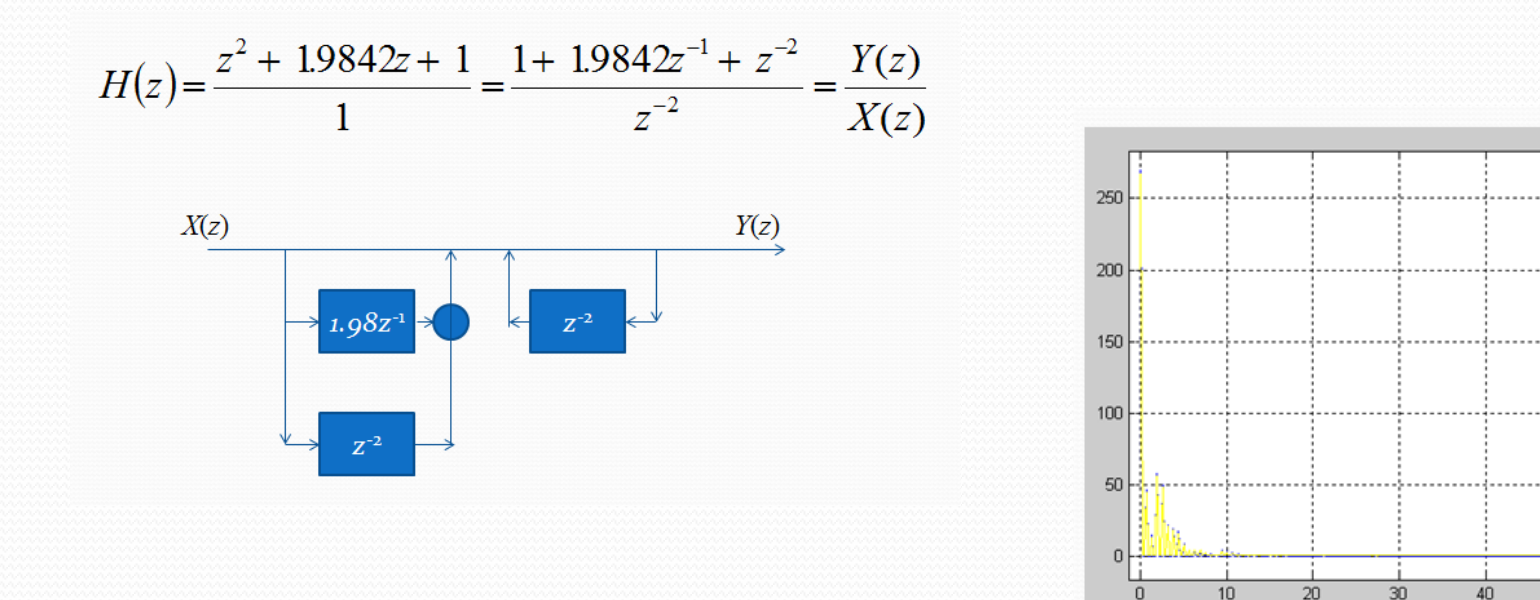

X: 60  $Y: 60$ 

50

- e) Implementation and testing: (comment each step in your words as best as you can)
	- a. This is the analog filter design example

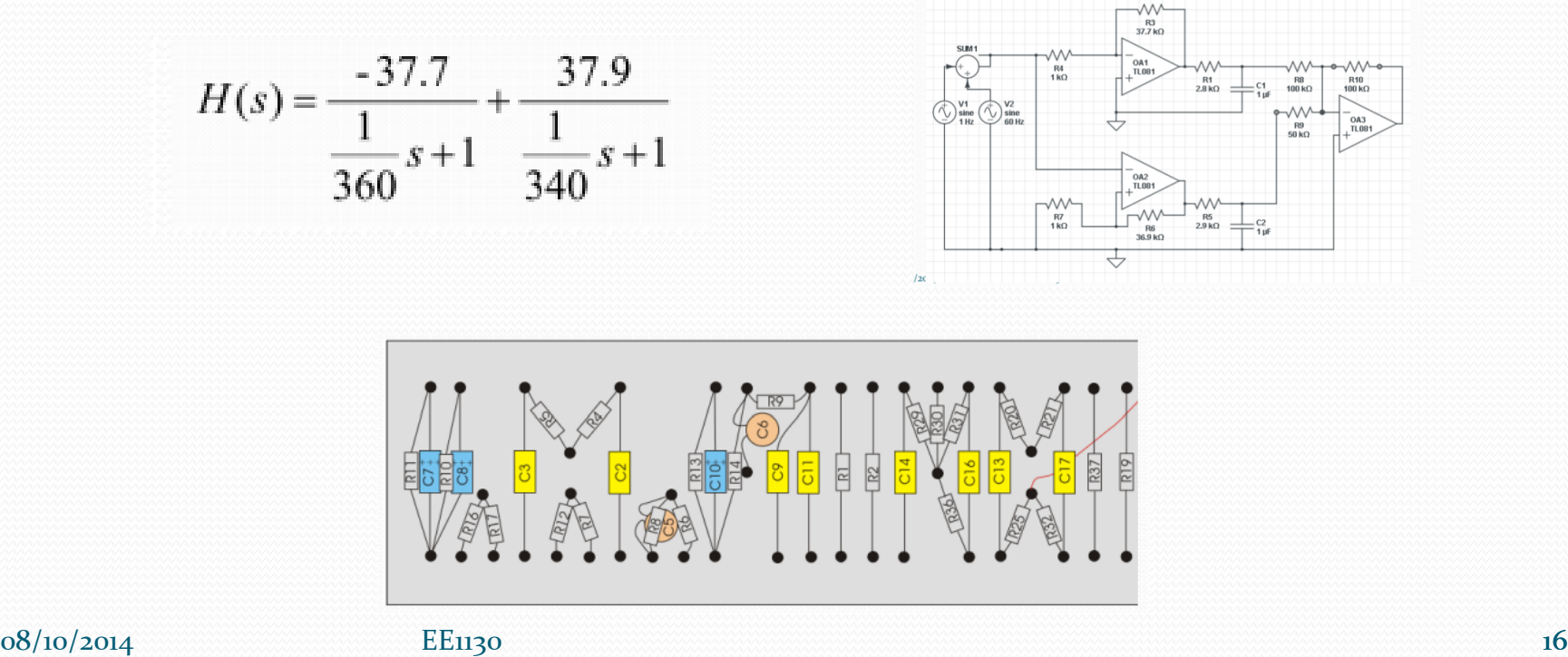

- f) Performance evaluation: write some paragraph like, «the circuit will be evaluated in the lab, with both simulated and real EKG corrupted by noise... blah blah»
- g) Presentation and reports: write some paragraph like, «A final report will be written with all performance results and detailed procedure of how to implement and test the circuit»

### Project Document 3 – CONCLUSION

Que es lo que usted piensa de este area de la ingeniería y como ha cambiado su opinión al haber visto este modulo.

- 4.- References.
	- Must write the references in IEEE format as:
	- [1] Mitra, Sanjit KK, *Digital signal processing: a computerbased approach*, McGraw-Hill Higher Education, 2000.
	- [2] B. Klaus and P. Horn, *Robot Vision*. Cambridge, MA: MIT Press, 1986.
	- [3] L. Vicente. (2013, Apr 28). EE1130-05: Freshman Design for EE and CoE [Online]. Available: http://www.lmvicente.com/ee1130.htm
	- [4] Wikipedia (2014, Jan 13). Digital signal processing [Online]. Available:

http://en.wikipedia.org/wiki/Digital\_signal\_processing.

Sección 19: El proyecto debe ser subido a Blackboard antes de la medianoche del miercoles 10 de septiembre! De esta manera:

Seccion 09: Enviado por e-mail a [lvicente@pupr.edu](mailto:lvicente@pupr.edu) antes del 20 de octubre 2014. En el subject ponga que es el dsp project y la sección 09.

- Grupos de 4 estudiantes aproximadamente. Multidisciplinarios (algunos de EE algunos de CE/CS)
- El documento debe tener lo que ustedes quieran por ejemplo: ?????.pdf

## End of Class